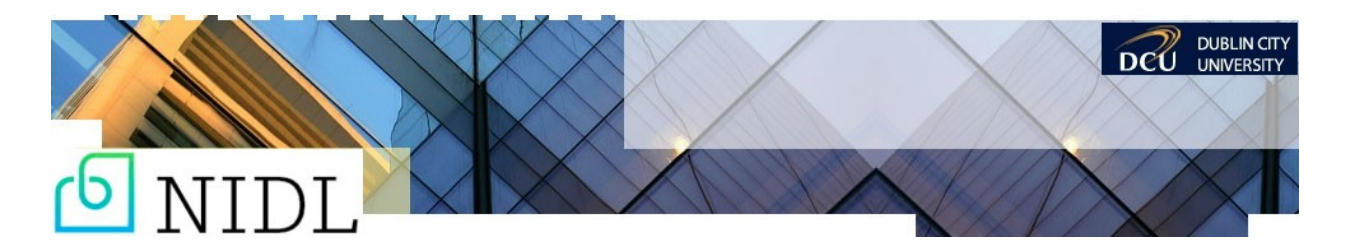

**Resources for Tech Tools Workshop provided by Clare Gormley (National Institute for Digital Learning, DCU)**

**Producing a Plan: Practical Techniques for Putting Pedagogy First Introduction**

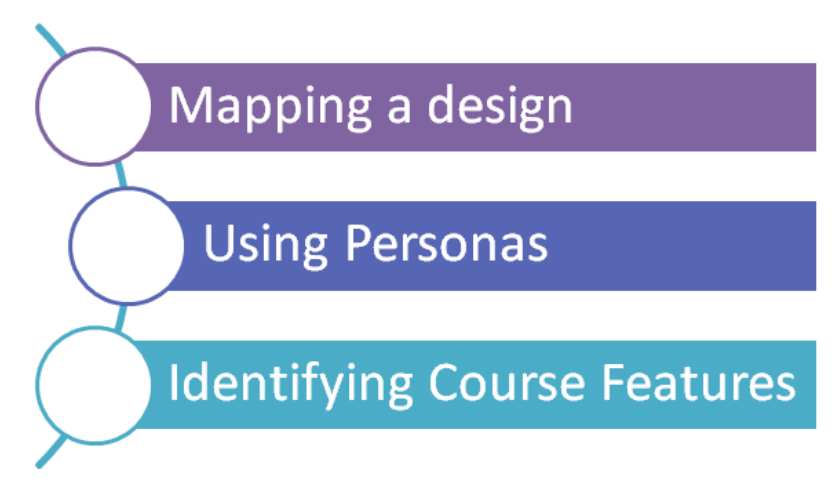

**Mindmaps for visual analysis**

<https://community.articulate.com/download/mind-maps-for-visual-analysis>

**Using the Design Map Template (Video)** <https://community.articulate.com/series/7/articles/using-the-design-map-template>

**Example**

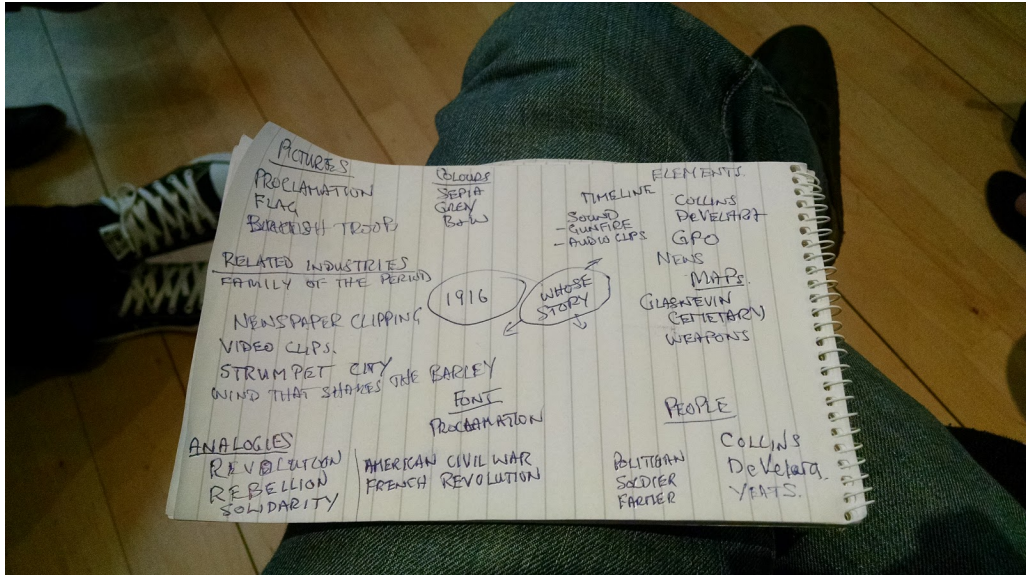

## **Persona Background:**

<http://www.romanpichler.com/blog/persona-template-for-agile-product-management/>

## **Persona Template:**

[https://docs.google.com/a/dcu.ie/document/d/1-](https://docs.google.com/a/dcu.ie/document/d/1-Fl63RuBIyB1AXKGFxG5sEDVXQ8UgxCeFsEVggZvWhQ/pub) [Fl63RuBIyB1AXKGFxG5sEDVXQ8UgxCeFsEVggZvWhQ/pub](https://docs.google.com/a/dcu.ie/document/d/1-Fl63RuBIyB1AXKGFxG5sEDVXQ8UgxCeFsEVggZvWhQ/pub)

## **Course Cards Intro Video:**

<https://www.youtube.com/watch?v=xVYMAHRSbpo&feature=youtu.be&hd=1&noredirect=1>

## **Link to Actual Cards:**

[http://jiscdesignstudio.pbworks.com/f/OULDI\\_Pedagogic\\_Aspects\\_v8\\_Release.pdf?ld=1](http://jiscdesignstudio.pbworks.com/f/OULDI_Pedagogic_Aspects_v8_Release.pdf?ld=1)